Formazione alle manovre salvavita e uso del defibrillatore

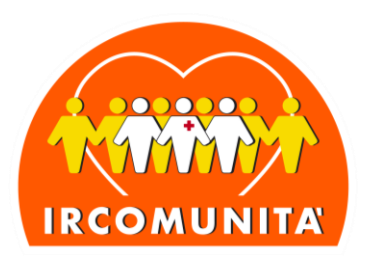

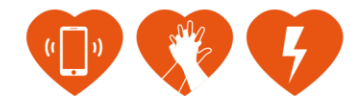

## **PROCEDURA CONVERSIONE ISTRUTTORI DA ALTRE SOCIETA' SCIENTIFICHE (DAN, AHA, ecc…)**

- 1) Il candidato va su <https://www.irc-com.it/register> e si registra;
- 2) Esegue un corso ESECUTORI IRCOMUNITA'
- 3) Scarica la **DOMANDA [SOCIO IRCOMUNITA APS](https://www.irc-com.it/upload/documenti/2021%20DOMANDA%20SOCIO%20IRCOMUNITA%20APS_156.pdf)** al seguente link **[https://www.irc-com.it/upload/documenti/2021%20DOMANDA%20SOCIO%20IRCOMUNITA%20APS\\_156.pdf](https://www.irc-com.it/upload/documenti/2021%20DOMANDA%20SOCIO%20IRCOMUNITA%20APS_156.pdf)** la compila a mano e la salva/scansiona in PDF;
- 4) Paga la quota di iscrizione per la FAD 130,00 € + iva, e la quota socio 20,00€, per un **totale di euro 178,60** a mezzo **BONIFICO BANCARIO** a favore di IRCOMUNITÀ APS c/c Banca Intesa San Paolo **IBAN: IT27F0306909606100000167055 OPPURE a mezzo PAYPAL: [paypal@irc-com.org;](mailto:paypal@irc-com.org) indicando nella causale**: conversione istruttore CODICE FISCALE COGNOME NOME
	-
- 5) Invia a [segreteria@irc-com.org,](mailto:segreteria@irc-com.org) [presidente@irc-com.org](mailto:presidente@irc-com.org) e [segretario@irc-com.org](mailto:segretario@irc-com.org) la
	- seguente documentazione:
		- a) attestato ISTRUTTORE in corso di validità;
		- b) copia dei pagamenti;
		- c) copia dell'attestato ESECUTORE IRCOMUNITA';
		- d) dati per la FATURAZIONE.
- 6) Segretario: carica le quote ed emette la fattura;
- 7) Segreteria: verifica la correttezza della documentazione
- 8) Presidente: carica i crediti abilitando la FAD
- 9) una volta terminata la FAD trasmette il certificato a: [segreteria@irc-com.org](mailto:segreteria@irc-com.org) e [presidente@irc-com.org](mailto:presidente@irc-com.org) indicando nell'oggetto della mail "COMUNICAZIONE FINE FAD" allegando il certificato della FAD e dichiarando a quale Centro di Formazione vuole aderire;
- 10)il Presidente o la Segreteria confermano l'avvenuta registrazione e gli assegnano la qualifica di "candidato istruttore" da brevetti utenti e comunicano all'interessato che può eseguire l'affiancamento
- 11) esegue 1 affiancamento in un corso esecutor accertandosi di essere caricato in Faculty;
- 12) il CdF invia comunicazione di avvenuto affiancamento a [segreteria@irc-com.org](mailto:segreteria@irc-com.org) e [presidente@irc-com.org;](mailto:presidente@irc-com.org)
- 13)il Presidente o la Segreteria verificano la correttezza dell'affiancamento ed abilitano, da brevetti utenti, al ruolo di ISTRUTTORE.

Ircomunità A.p.s. | Sede Nazionale via Croce Coperta, 11 40128 Bologna Tel +39 051 6389141 segreteria@irc-com.org I irc-com@pec.it

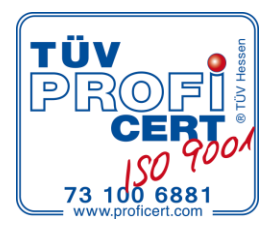